# **100% Money Back**

**Vendor:** IBM

**Exam Code:** C2140-823

**Exam Name:** Rational Quality Manager V3

**Version:** Demo

What are three acceptable parameters for the IBM Rational Quality Manager out-of-the-box report: Execution Status using TER count? (Choose three.)

- **A.** test plan
- **B.** test milestone
- **C.** defect logged
- **D.** test case
- **E.** build

**Answer: A,B,D** 

#### **QUESTION NO: 2**

IBM Rational Quality Manager out-of-box reports are grouped under which three themes? (Choose three.)

- **A.** defects
- **B.** test case
- **C.** cost
- **D.** section manager
- **E.** lab manager

**Answer: A,B,E** 

#### **QUESTION NO: 3**

What are the possible states of a test plan in its state transition model?

- **A.** draft, ready for review, reviewed, closed
- **B.** draft, under review, approved, retired
- **C.** created, under review, reviewed , retired
- **D.** created, ready for review, approved, closed

**Answer: B** 

RRDI supports which application server?

**A.** Tomcat **B.** WAS (32-bit) **C.** WAS (64-bit) **D.** WebLogic

**Answer: B** 

#### **QUESTION NO: 5**

How do you find all the test artifacts that have the same tag? (Choose three.)

- **A.** use a filter to find all test artifacts with the tagged value
- **B.** use the Tag Cloud Dashboard viewlet to find all test artifacts with the tagged value
- **C.** create a query for all test artifacts with the tagged value
- **D.** perform a search to find all test artifacts with the tagged value
- **E.** sort by the tag column on the View Test Cases/View Test Scripts views

**Answer: A,C,D** 

#### **QUESTION NO: 6**

Which statement is true about connecting to an IBM Rational RequisitePro server?

**A.** You must be a member of the IBM Rational Quality Manager (RQM) project RequisitePro.

**B.** You must be a member of the JazzAdmins group and a member of the RQM project RequisitePro.

**C.** You must be a member of the JazzAdmins group and have access to a Rational RequisitePro server and project areas.

**D.** You must have a Quality Professional license.

#### **Answer: C**

What are three valid category types in Rational Quality Manager? (Choose three.)

- **A.** subcategories
- **B.** required categories
- **C.** multivalued categories
- **D.** calculated categories
- **E.** personal categories

**Answer: A,B,C** 

#### **QUESTION NO: 8**

What happens when migrating Rational ClearQuest TestManager product with associated automated tests?

**A.** The Rational ClearQuest projects must be migrated before the automated scripts.

**B.** You must import or refer to the automated test scripts in IBM Rational Quality Manager before migrating your Rational ClearQuest Test

Manager projects.

**C.** The order in which project versus automated script migration does not matter.

**D.** Automated scripts are included when importing Rational ClearQuest Test Manager projects.

#### **Answer: B**

#### **QUESTION NO: 9**

What is the term for data collection jobs in Rational Quality Manager?

- **A.** Enable, Transmission, Load (ETL)
- **B.** Enable, Transformation, Lead (ETL)
- **C.** Extract, Transform, Load (ETL)
- **D.** Extract, Transport, Load (ETL)

In a manual test script, what is the difference between an execution step and a reporting step?

**A.** An execution step is an instruction for the tester, and a reporting step is a point in a test where the tester evaluates the behavior of the application under test.

**B.** An execution step is an automated task, and a reporting step is a link to a library of reusable test scripts.

**C.** An execution step is a task that the tester must perform, and a reporting step is a link to a defect or a test case.

**D.** An execution step is a link to an automated test, and a reporting step is an instruction for the test to run a report.

#### **Answer: A**

#### **QUESTION NO: 11**

When using the manual tester migration utility, what does the manual test migration application do?

**A.** connects IBM Rational Quality Manager with Rational Manual Tester

**B.** does not create a test script (the test script remains in Rational Manual Tester and is connected through an adapter)

**C.** converts the manual tests to Microsoft Excel format

**D.** creates a test script with the same name in the IBM Rational Quality Manager repository

#### **Answer: D**

#### **QUESTION NO: 12**

Reports based on which technology provide traceability from requirements to defects? (Choose two.)

**A.** BIRT reports **B.** Cognos reports **C.** ETL reports **D.** MS reports

**Answer: A,B** 

#### **QUESTION NO: 13**

Snapshots can be created in Rational Quality Manager for which three test assets? (Choose three.)

- **A.** test case
- **B.** test suite
- **C.** test requirement
- **D.** manual test script
- **E.** automated test script

**Answer: A,B,D** 

#### **QUESTION NO: 14**

Project level quality objectives in IBM Rational Quality Manager are made available to which three sections of test plans within the project? (Choose three.)

- **A.** test objectives
- **B.** quality objectives
- **C.** entry criteria
- **D.** exit criteria
- **E.** business objectives

#### **Answer: B,C,D**

#### **QUESTION NO: 15**

If Current Impact is set to Low, Medium, or High, which formula is used for risk assessment score

calculation?

- **A.** Risk Assessment = ((Likelihood + Impact + Current Impact)/3) \* 2 1
- **B.** Risk Assessment = ((Likelihood + Impact + Importance + Current Impact)/4) \* 2 1
- **C.** Risk Assessment = ((Likelihood + Impact + Current Impact)/3) \* 2
- **D.** Risk Assessment = ((Likelihood + Current Impact)/2) \* 1 1

#### **Answer: A**

#### **QUESTION NO: 16**

What is the difference between a test case execution record and a test result?

**A.** There are no differences; a test case execution record and a test result are synonymous.

**B.** A test case execution record only records the result of a test case; a test result can record the result of the whole test plan execution.

**C.** A test result is generated when a test run is completed and it is linked to the test case execution record.

**D.** A test case execution record contains all the execution record of a test case and is a child of a test result.

#### **Answer: C**

#### **QUESTION NO: 17**

How does IBM Rational Quality Manager support defect tracking?

**A.** It has several defect tracking providers including a Change Management solution that is part of the rational solution for CLM.

- **B.** It relies only on third-party tools to support defect tracking.
- **C.** It does integration with Bugzilla.
- **D.** It has a built-in defect tracking system that can be used in most situations.

#### **Answer: A**

What is a test script?

**A.** a collection of tests that are grouped together for execution purposes

**B.** a documented sequence of actions for the execution of a test

**C.** a sequence of events in the AUT that is automated only by Rational Functional Tester or Rational Performance Tester

**D.** the automated steps of a test that must be recorded by Rational Quality Manager

#### **Answer: B**

#### **QUESTION NO: 19**

How is a manual test script divided in Rational Quality Manager?

- **A.** introduction, execution, and results
- **B.** tasks, conditions, and expected results
- **C.** steps, descriptions, and expected results
- **D.** tests, steps, and defects

**Answer: C** 

#### **QUESTION NO: 20**

Which two statements are true about defining categories and category relationships? (Choose two.)

**A.** By assigning categories to your artifacts, you can set up a hierarchical directory structure that will keep you organized and help you find individual artifacts.

**B.** equired?field is enforced when data comes from external tools such as the Microsoft Excel plugin. ?equired?field is enforced when data comes from external tools such as the Microsoft Excel plugin.

**C.** By making a category multivalued, you enable category value to be modified multiple times. **D.** Categories cannot have subcategories.

#### **Answer: A,B**

As per IBM Rational Quality Manager (RQM) workflow, what are three typical tasks performed by the RQM role est Manager?or est Lead?As per IBM Rational Quality Manager (RQM) workflow, what are three typical tasks performed by the RQM role ?est Manager?or ?est Lead? (Choose three.)

- **A.** creating test cases and test suites
- **B.** developing manual test scripts
- **C.** running reports
- **D.** running test cases and test suites
- **E.** identifying requirements

#### **Answer: A,C,E**

#### **QUESTION NO: 22**

Capturing risks in the test plan results in which two benefits? (Choose two.)

- **A.** prompt, early risk assessment and mitigation planning
- **B.** provides a basis for test prioritization

**C.** enables a project manager to decide associations between test plans with requirement collections

**D.** helps in defining the quality objectives and test schedules

#### **Answer: A,B**

#### **QUESTION NO: 23**

What does the requirements based testing (RBT) process do? (Choose two.)

- **A.** validate that the requirements are correct, complete, and unambiguous
- **B.** design a necessary and sufficient set of test cases from requirements
- **C.** ensure automatic generation of test scripts from requirement

**D.** help define the quality objectives, and entry and exit criteria of the test plan

**Answer: A,B** 

#### **QUESTION NO: 24**

What can be added to a user dashboard? (Choose three.)What can be added to a user? dashboard? (Choose three.)

- **A.** Dashboard viewlets
- **B.** OpenSocial gadgets
- **C.** RFT viewlets
- **D.** Lotus iWidgets
- **E.** Microsoft Excel Reports

#### **Answer: A,B,D**

#### **QUESTION NO: 25**

Additional risks can be defined in which section of RQM?

- **A.** Test Plan Risk Assessment section
- **B.** Test Plan template
- **C.** Quality Management project properties
- **D.** Manage Project Areas section

**Answer: C** 

#### **QUESTION NO: 26**

What are the main sections of a test case?

- **A.** parent test plan, description, test scripts, results, and defects
- **B.** test case design, test objectives, test results, and related defects
- **C.** test case design, expected results, test scripts, test case execution records, and execution

variables **D.** plan, design, execution, attachments, and results

#### **Answer: C**

#### **QUESTION NO: 27**

Which permissions are required in order to add, edit, and delete categories in Rational Quality Manager?

- **A.** administrative permissions
- **B.** an assigned RQM Contributor License
- **C.** an assigned Quality Professional License
- **D.** Save Category and Save Category Type permissions

#### **Answer: D**

#### **QUESTION NO: 28**

Which two statements are true for templates in RQM? (Choose two.)

- **A.** Templates provide both structure and content.
- **B.** Templates can include predefined and custom sections.
- **C.** Templates are provided for test plans, test cases, test suites, and test scripts.
- **D.** Templates are used to standardize the structure of test.

#### **Answer: B,D**

To Read the **Whole Q&As**, please purchase the **Complete Version** from **Our website**.

## **Trying our product !**

- **★ 100%** Guaranteed Success
- **★ 100%** Money Back Guarantee
- **★ 365 Days** Free Update
- ★ **Instant Download** After Purchase
- ★ **24x7** Customer Support
- ★ Average **99.9%** Success Rate
- ★ More than **69,000** Satisfied Customers Worldwide
- ★ Multi-Platform capabilities **Windows, Mac, Android, iPhone, iPod, iPad, Kindle**

### **Need Help**

Please provide as much detail as possible so we can best assist you. To update a previously submitted ticket:

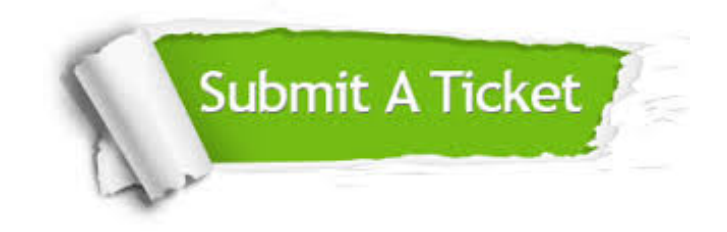

**One Year Free Update** Free update is available within One ar after your purchase. After One you will get 50% discounts for ng. And we are proud to t a 24/7 efficient Customer vort system via Email.

100%

**Money Back Guarantee** To ensure that you are spending on quality products, we provide 100% money back guarantee for 30 days from the date of purchase.

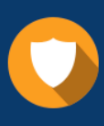

We respect customer privacy. We use McAfee's security service to provide you with utmost security for vour personal information & peace .<br>of mind.

**Security & Privacy** 

#### **Guarantee & Policy | Privacy & Policy | Terms & Conditions**

[Any charges made through this site will appear as Global Simulators Limited.](http://www.itexamservice.com/)  All trademarks are the property of their respective owners.

Copyright © 2004-2015, All Rights Reserved.